# **Iowa Toxics Sampling 2009**

## **Results for Benzene, Acetaldehyde, and Formaldehyde**

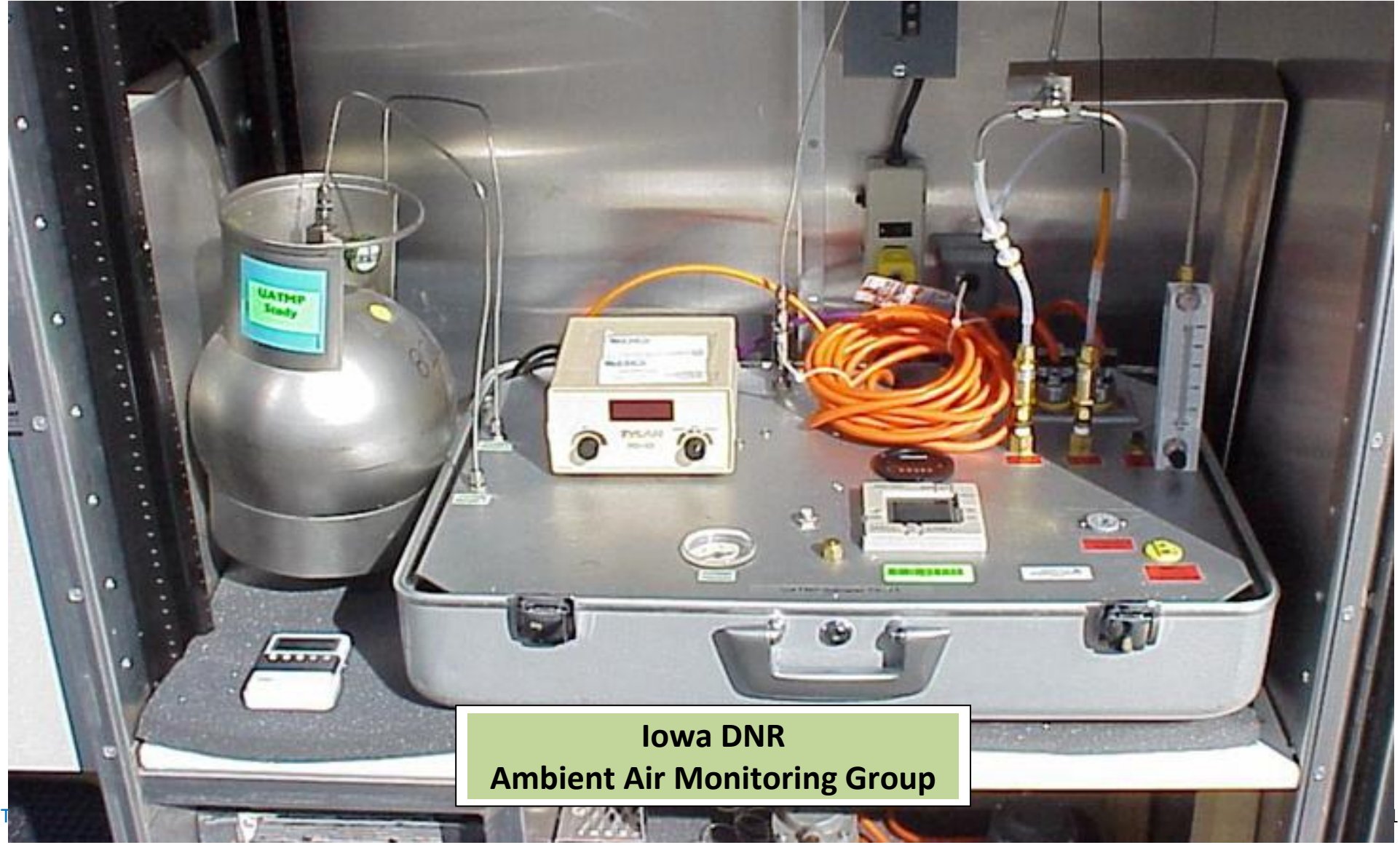

# **Table of Contents**

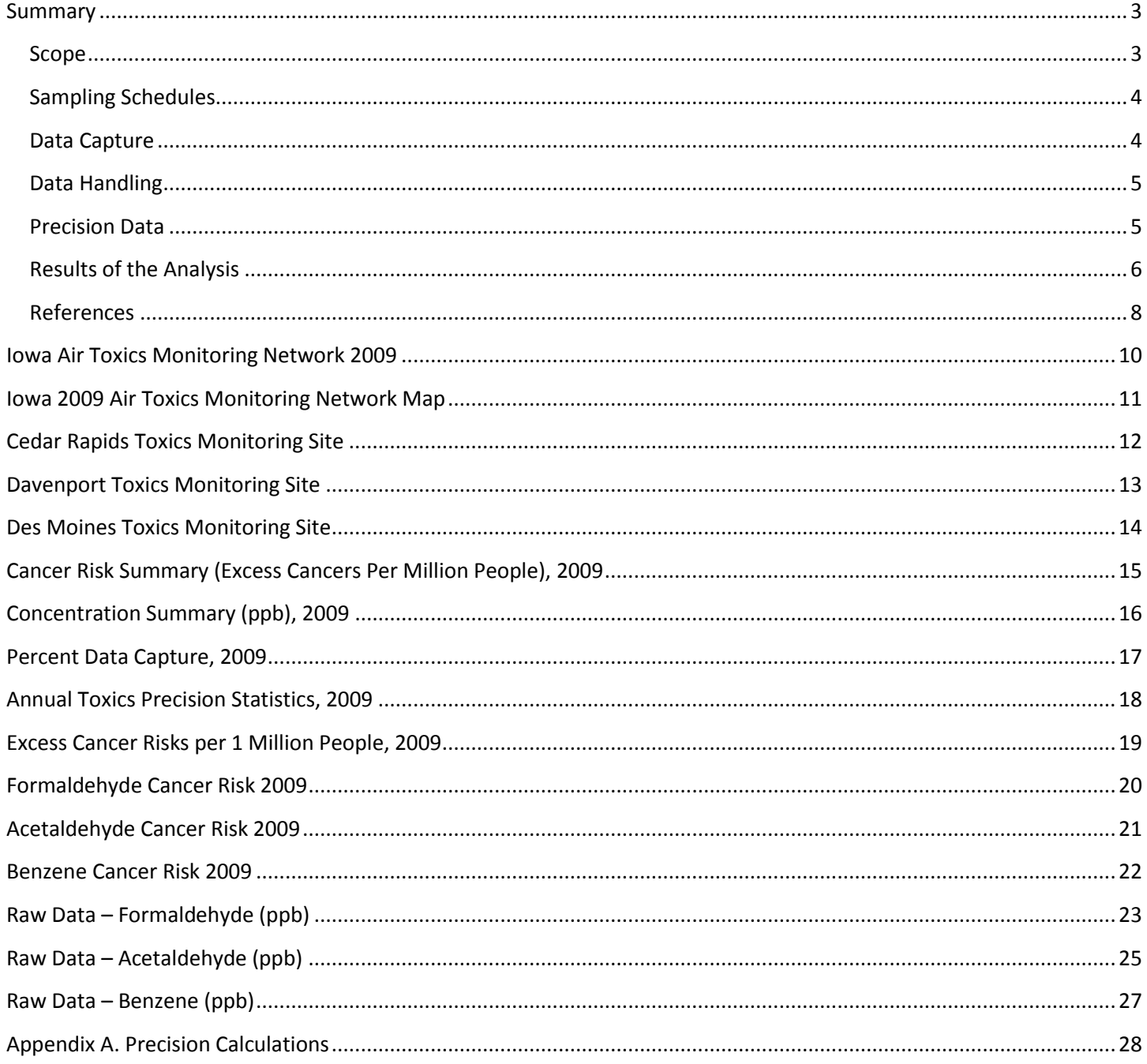

# **Summary**

#### **Scope**

Section 112 of the Clean Air Act [\[1\]](#page-7-1) contains the federal strategy for protecting the public from air toxics emissions. The Act specifies a particular list of air toxics called "hazardous air pollutants" (HAPs) for regulatory action [\[2\]](#page-7-2). Emitters of large amounts of these HAPs are subject to regulations that require adoption of work practices or installation of control technologies in order to reduce HAP emissions [\[3\]](#page-7-3). The Act requires a periodic assessment of the residual health risk posed by the HAPs [\[4\]](#page-7-4) and adoption of additional control standards where necessary [\[5\]](#page-7-5).

<span id="page-2-1"></span><span id="page-2-0"></span>In order to establish long term trends in HAP concentrations across the nation as a component of its residual risk assessment, the Environmental Protection Agency (EPA) has funded national air toxics trends stations (NATTS) [\[6\]](#page-7-6). These sites contain a standard suite of samplers and analytical protocols [\[7\]](#page-7-7). Unlike NATTS sites, Iowa's air toxics sites do not have instrumentation to measure toxic metals, polycyclic aromatic hydrocarbons, or black carbon.

A review of the historical air toxics monitoring dataset [\[8\]](#page-8-0) argues that benzene, formaldehyde, 1,3 butadiene, acrolein, arsenic, hexavalent chromium, and diesel particulate pose the greatest risk to the public health on a national level. Only two of the seven national risk drivers are quantified by the limited air toxics sampling currently conducted in Iowa.

#### **Sampling Schedules**

Samples were gathered on a schedule of one sample every twelfth day. Every sixth day monitoring for carbonyl compounds was conducted during the ozone season (April through October). If a scheduled sample was missed, an unscheduled sample was substituted for the missing data point if that sample was taken before the next scheduled sampling day. In calculations of average pollutant levels and cancer risk the additional samples that were taken during summer time were averaged to estimate a one in twelve sampling schedule and avoid introduction of a seasonal bias to the data.

#### **Data Capture**

<span id="page-3-1"></span><span id="page-3-0"></span>The data capture rate is defined as the ratio of the number of samples taken (including scheduled and valid substitute samples) divided by the number of scheduled samples.

#### **Data Handling**

<span id="page-4-0"></span>This report characterizes only the cancer risk associated with exposure to the toxic contaminants measured, and does not quantify other "non-cancer" risks such as neurological or reproductive damage associated with the measured exposure levels. The cancer risk associated with a given exposure level was quantified only when an Air Unit Cancer Risk was available in EPA's Integrated Risk Information System (IRIS) database. Pollutants were selected for inclusion in this report, based on the screening criteria that the excess cancer risk resulting from a lifetime exposure to the average contaminant concentration measured was greater than the EPA benchmark of one in a million excess risks. When calculating the cancer risks and annual summary statistics for the selected pollutants, reported data values less than the method detection limit (MDL) are replaced with data values equal to half the MDL. Only Benzene had reported values under the MDL in 2009.

#### **Precision Data**

<span id="page-4-1"></span>Precision data are reported for the total number of collocated pairs of canisters or cartridges collected. Precision statistics shown in this report have been calculated according to 40 CFR Part 58, Appendix A (2006) using the methodology applicable to collocated fine particulate data pairs. (See [Appendix A\)](#page-27-1).

#### **Results of the Analysis**

Formaldehyde, acetaldehyde, and benzene were measured at levels above the EPA benchmark at all Iowa sites. Formaldehyde levels measured during the study period are associated with a much higher cancer risk than any other pollutant measured in this study.

<span id="page-5-0"></span>IRIS specifies different levels of certainty associated with its cancer risk factors. Benzene is classified as a known human carcinogen (Class A). Formaldehyde is a Class B1 carcinogen, and acetaldehyde is classified as a Class B2 carcinogen. Class B contains probable human carcinogens; Class B1 pollutants are associated with limited evidence of carcinogenicity in humans but sufficient evidence of carcinogenicity in animal, whereas a B2 classification indicates only sufficient evidence of carcinogenicity in animals. [\[9\]](#page-8-1).

A primary contaminant is directly emitted into the ambient air from its source. A secondary contaminant is formed from a chemical reaction of other contaminants already present in the atmosphere from natural or anthropogenic sources.

Benzene is a primary contaminant, with emissions largely attributed to vehicular traffic. Formaldehyde and acetaldehyde are both primary and secondary contaminants. Motor vehicle emissions contribute to primary emissions by incomplete combustion of fuel; secondary formation results from photochemical oxidation of exhaust pipe pollutants. Secondary formation of these pollutants is enhanced in the summertime due to suitable weather conditions such as higher temperature and greater hours of sunlight. Formaldehyde is also produced in large quantities by natural events such as forest or brush fires  $[10]$ . In interpreting the results of the risk assessment contained in this type of report, EPA has encouraged States to compare the risks caused by toxic outdoor air pollution to other risks experienced in everyday life. The highest excess lifetime cancer risk identified in this report is 2.6 excess cancers per 100,000 people (2.6 x 10<sup>-5</sup>), associated with average measured formaldehyde levels in the outdoor air at the urban Des Moines monitoring site. For comparison, the lifetime risk of dying in a car accident is a 3.8  $\times 10^{-3}$ , or approximately 146 times higher, and the lifetime risk of being killed by lightning is 1.3  $\times 10^{-5}$ , or 2 times less than developing cancer at this level of formaldehyde exposure [\[11\]](#page-8-3).

#### **References**

- <span id="page-7-1"></span>1. Federal rules regulating air toxics: <http://www.epa.gov/ttn/atw/eparules.html>
- <span id="page-7-2"></span>2. Current list of HAPs and their health effects: <http://www.epa.gov/ttn/atw/hlthef/hapindex.html>
- <span id="page-7-3"></span>3. EPA regulations limiting HAPs emissions: <http://www.epa.gov/ttn/atw/mactfnlalph.html>
- <span id="page-7-4"></span><span id="page-7-0"></span>4. EAP's latest national assessment of health risks due to HAPs: <http://www.epa.gov/ttn/atw/natamain/>
- <span id="page-7-5"></span>5. Residual risk assessments: <http://www.epa.gov/ttn/atw/rrisk/rtrpg.html>
- <span id="page-7-6"></span>6. Current list of NATTS sites: <http://www.epa.gov/ttnamti1/files/ambient/airtox/nattsite.pdf>
- <span id="page-7-7"></span>7. Sampling protocol used to operate NATTS sites: <http://www.epa.gov/ttnamti1/airtoxqa.html>
- <span id="page-8-0"></span>8. Historical review of air toxics monitoring data: <http://www.ladco.org/reports/toxics/sti/>
- <span id="page-8-1"></span>9. Integrated Risk Information System: <http://www.epa.gov/iris>
- <span id="page-8-2"></span>10. Reinhardt TE, Ottmar RD. "Baseline Measurements of Smoke Exposure Among Wildland Firefighters." Journal of Occupational and Environmental Hygiene 2004 Sep; 1 (9):593-606. <http://www.ncbi.nih.gov/pubmed>

#### <span id="page-8-3"></span>11. Mortality Odds:

[http://www.nsc.org/news\\_resources/injury\\_and\\_death\\_statistics/Pages/TheOddsofDyingFrom](http://www.nsc.org/news_resources/injury_and_death_statistics/Pages/TheOddsofDyingFrom.aspx) [.aspx](http://www.nsc.org/news_resources/injury_and_death_statistics/Pages/TheOddsofDyingFrom.aspx)

<span id="page-9-0"></span>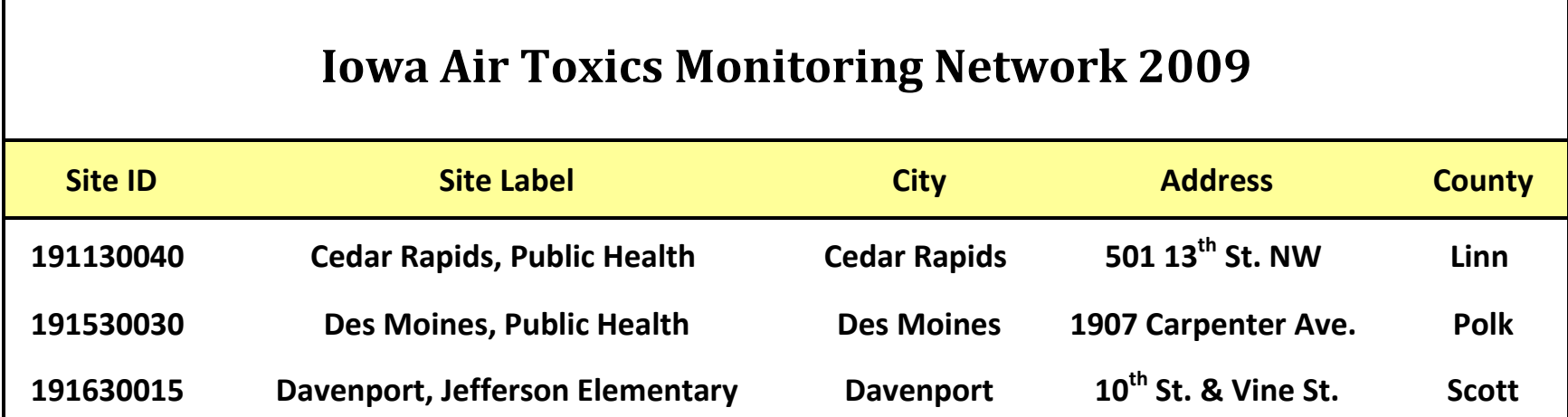

### <span id="page-10-0"></span>**Iowa 2009 Air Toxics Monitoring Network Map**

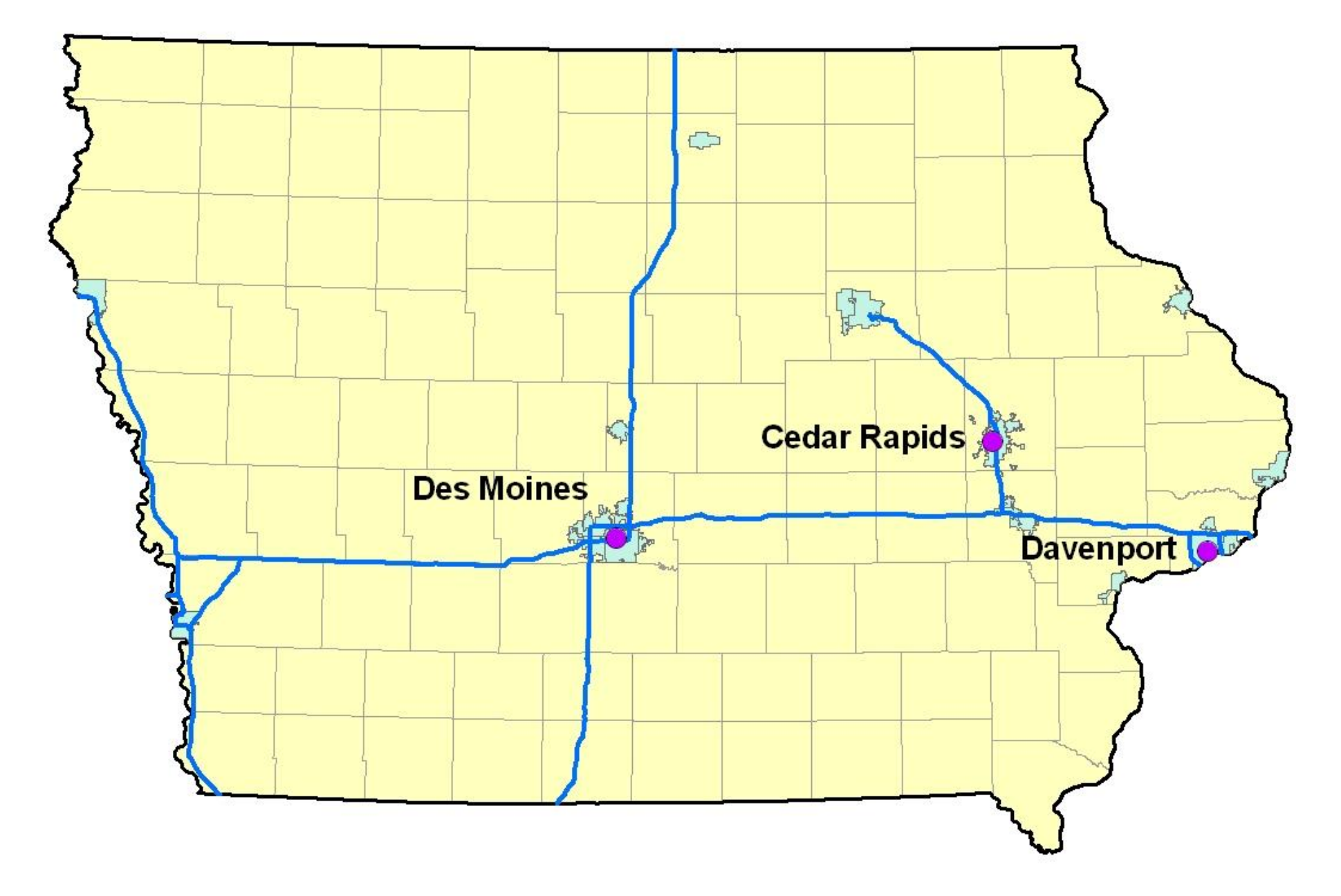

<span id="page-11-0"></span>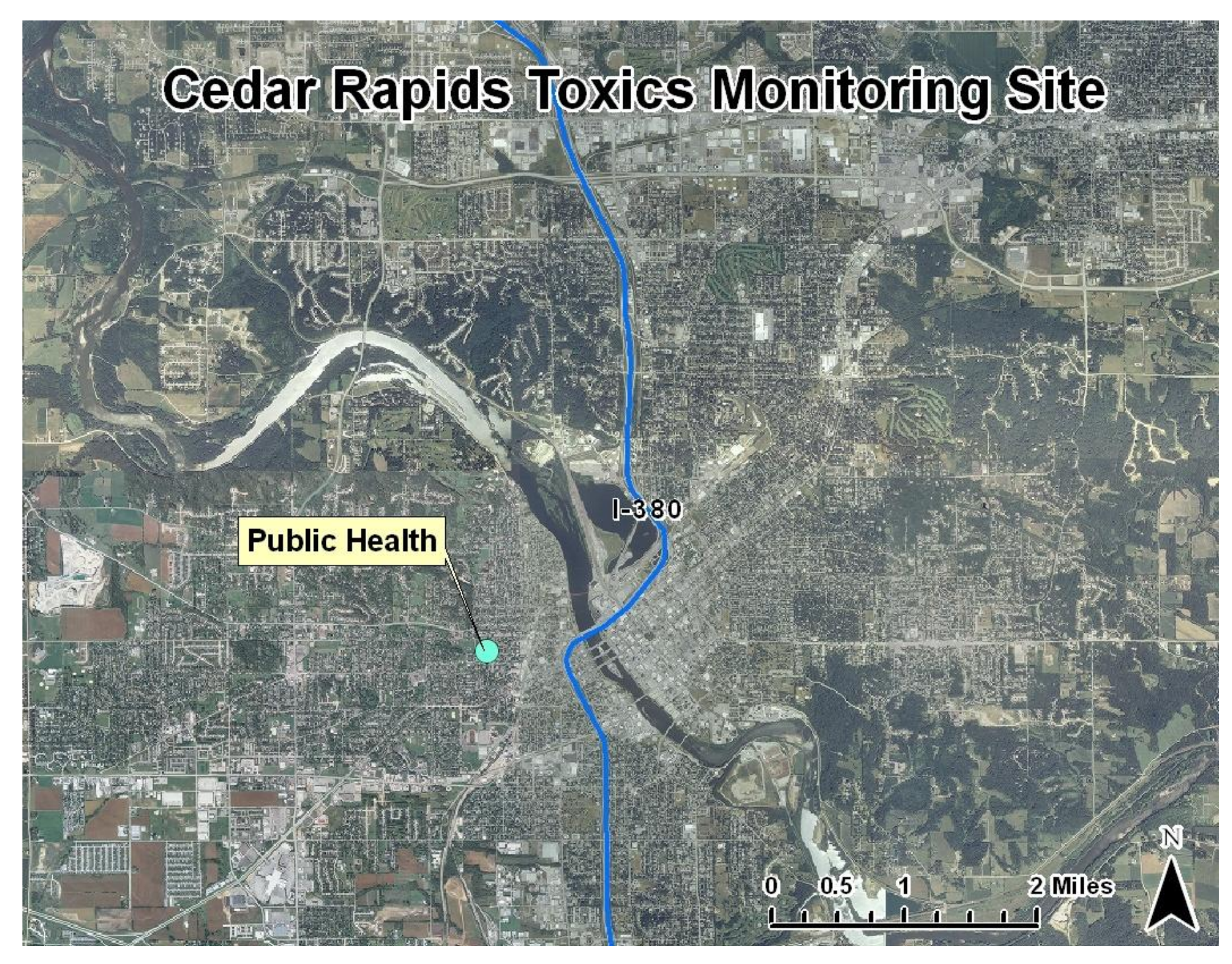

<span id="page-12-0"></span>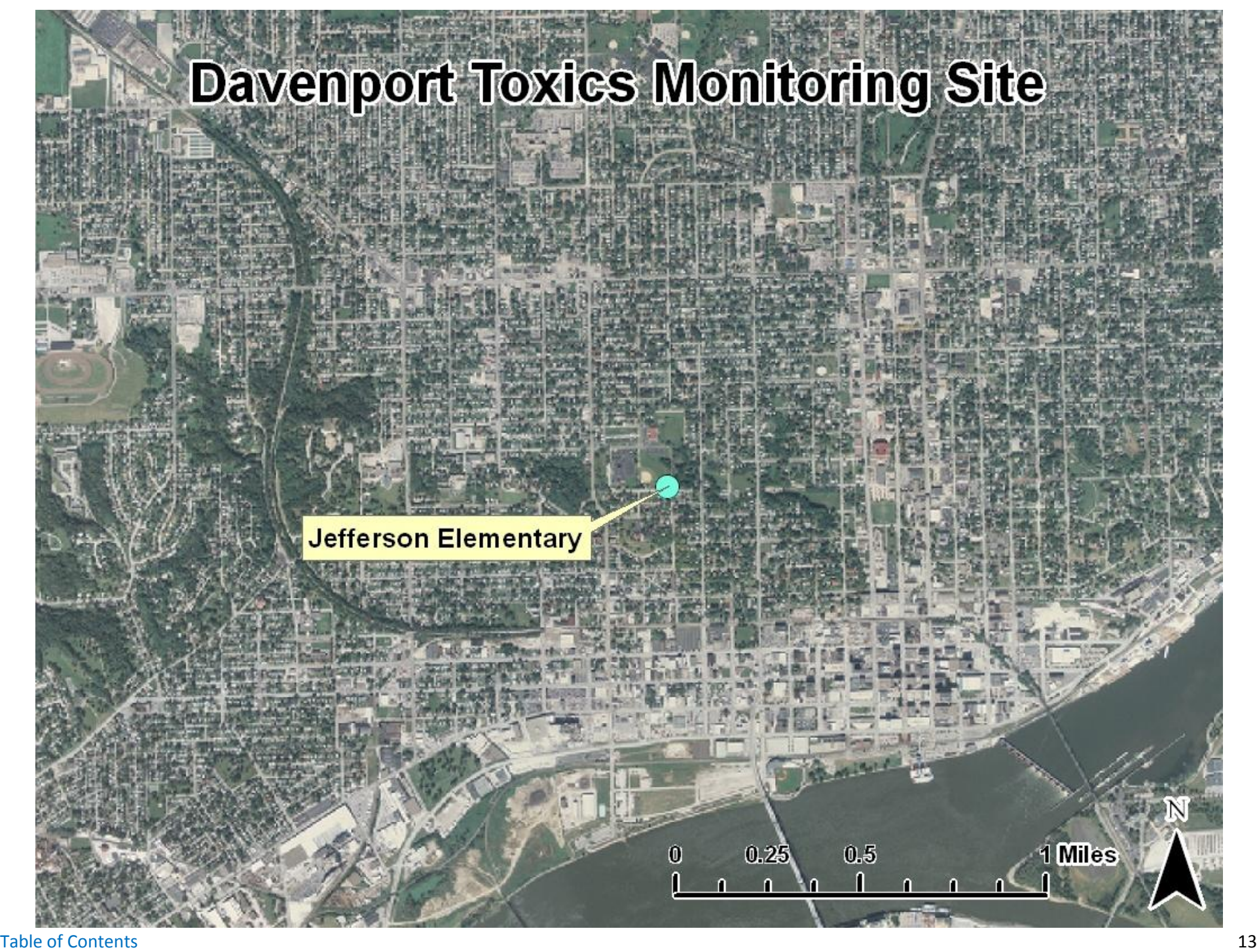

<span id="page-13-0"></span>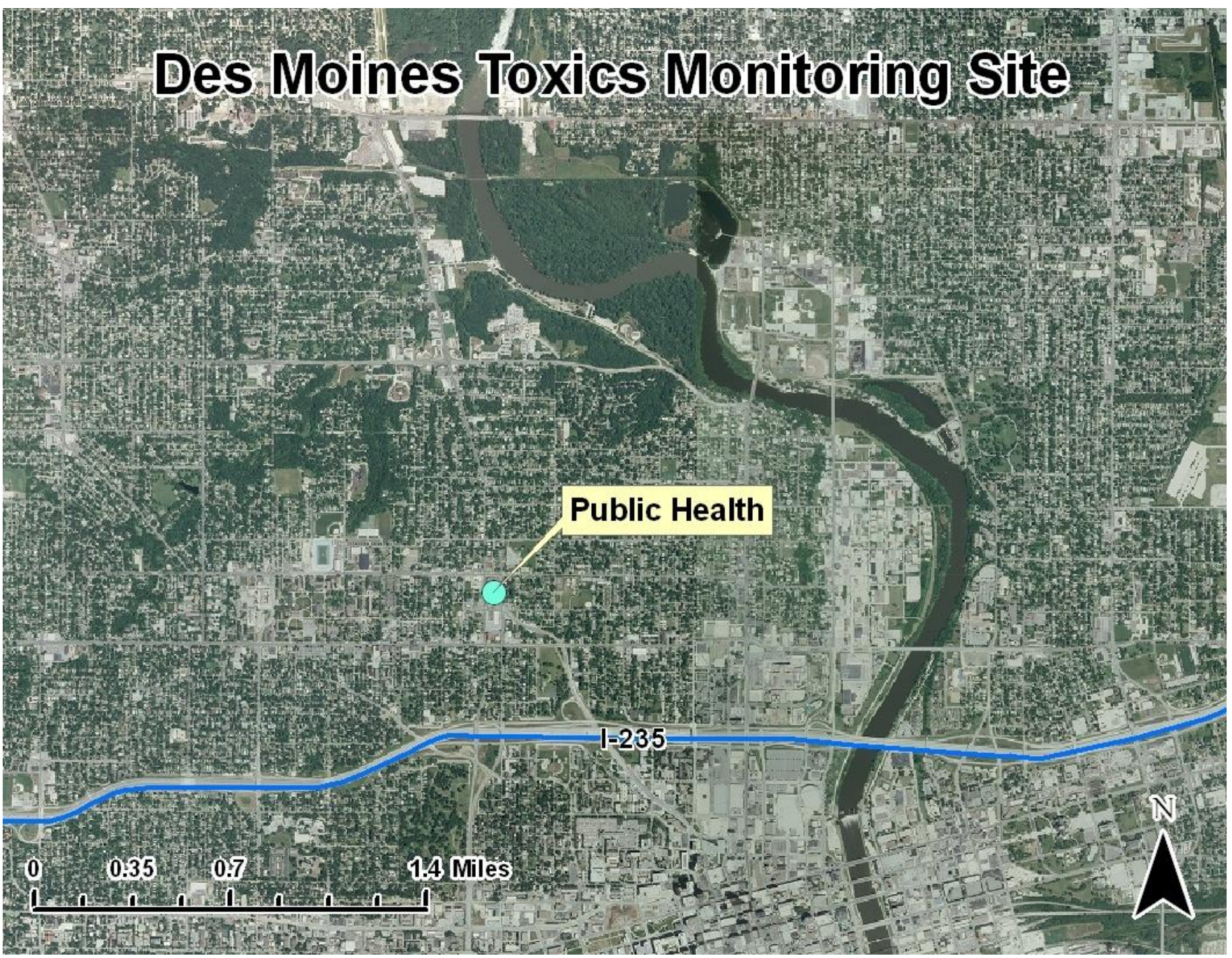

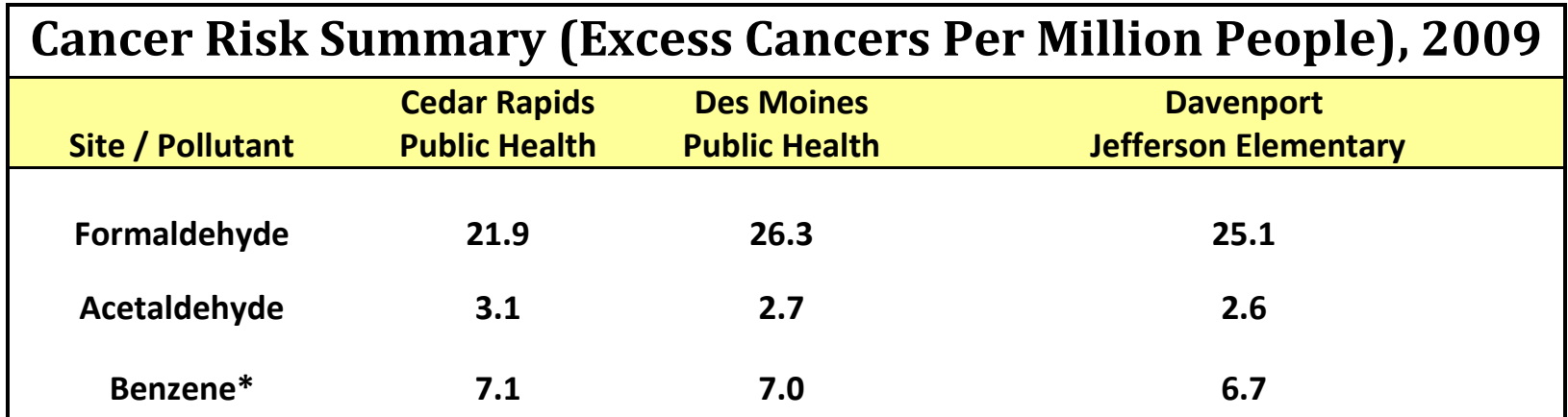

<span id="page-14-0"></span>**\*IRIS lists two cancer risk estimates for Benzene, and the higher risk** 

**estimate is used for the statistics in this report.**

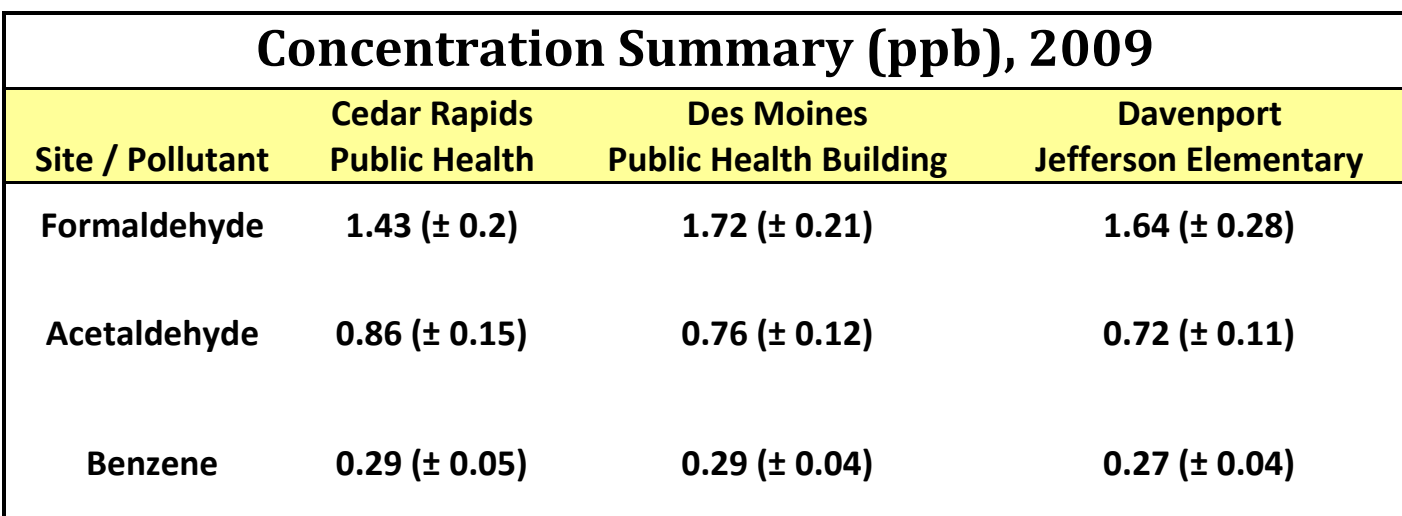

<span id="page-15-0"></span>**Note: values indicated are the average concentrations in parts per billion measured at each site in 2009. Data from enhanced summer monitoring at the three sites were averaged to prevent seasonal bias. Values listed in parentheses represent the 95% Confidence Interval for the mean.**

<span id="page-16-0"></span>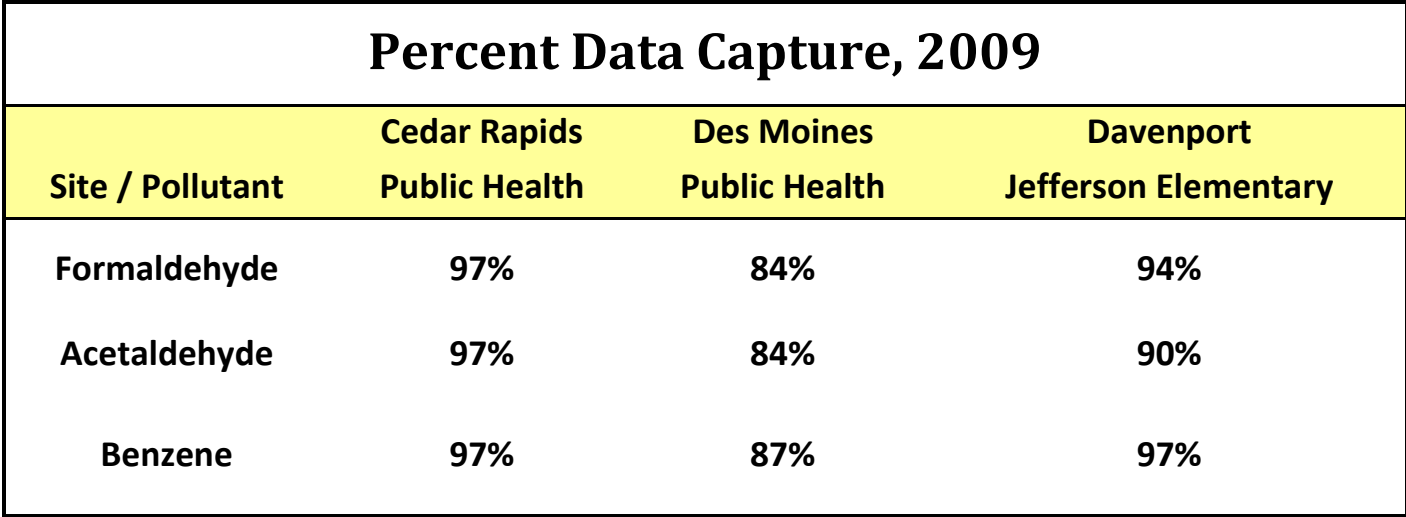

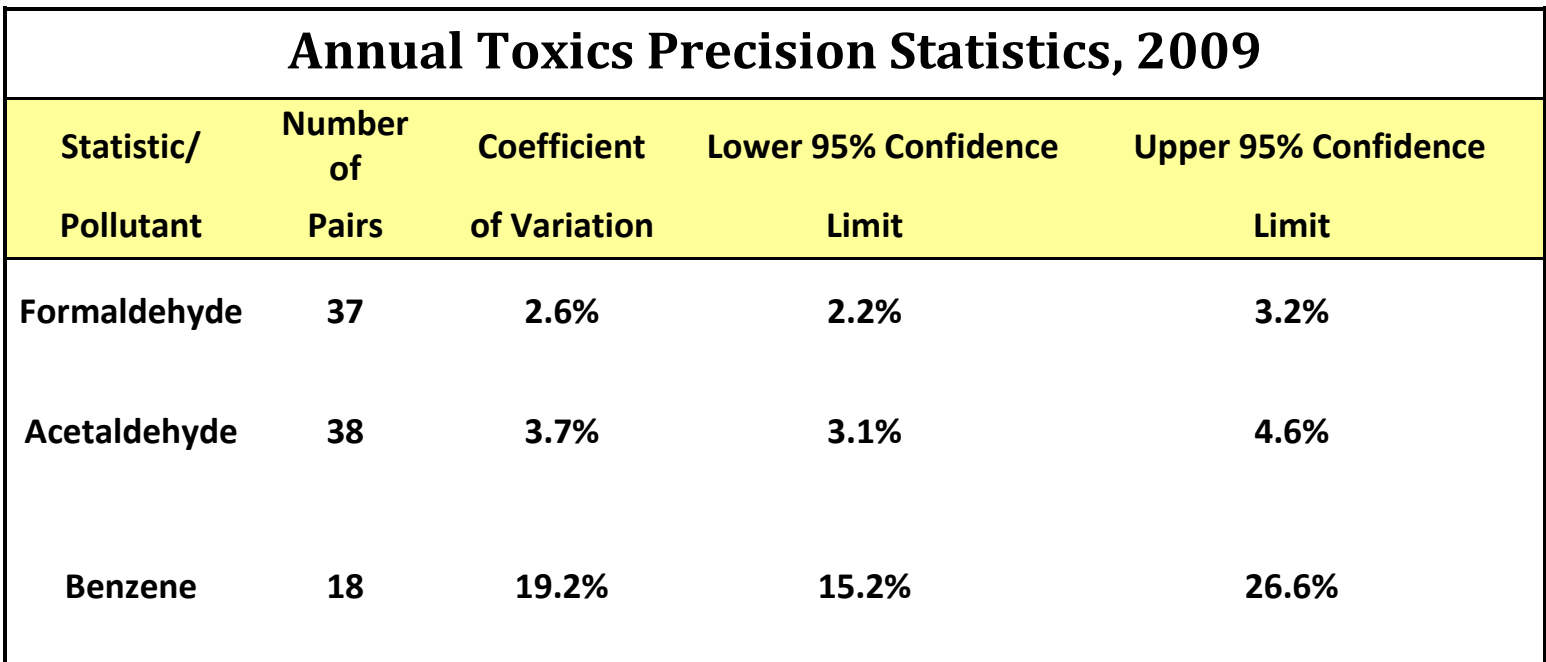

<span id="page-17-0"></span>**Note: Statistics generated from collocated sample pairs. CV and confidence limits** 

**calculated according to 2006 methods in Appendix A.**

### **Excess Cancer Risks per 1 Million People, 2009**

<span id="page-18-0"></span>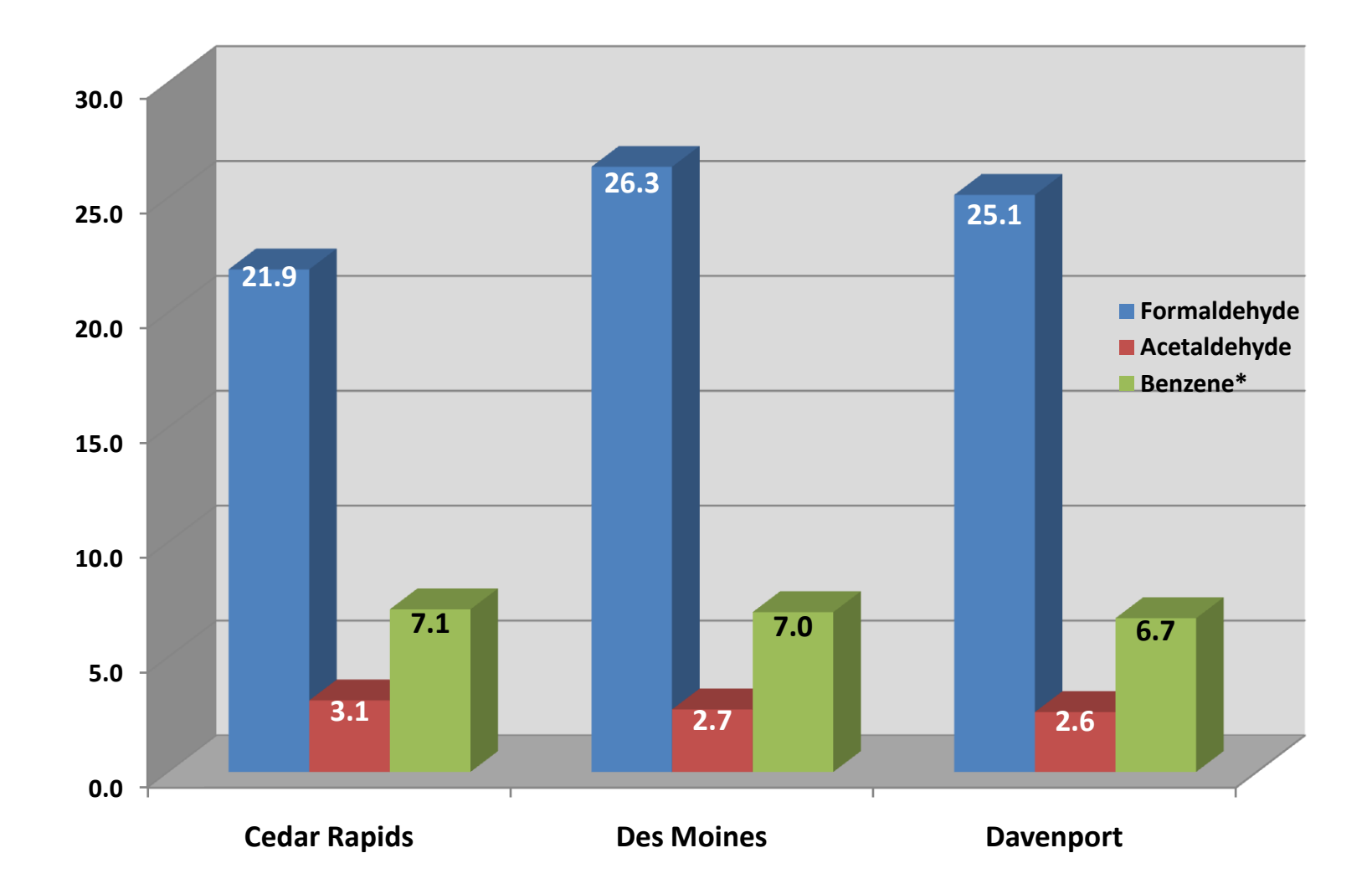

<span id="page-19-0"></span>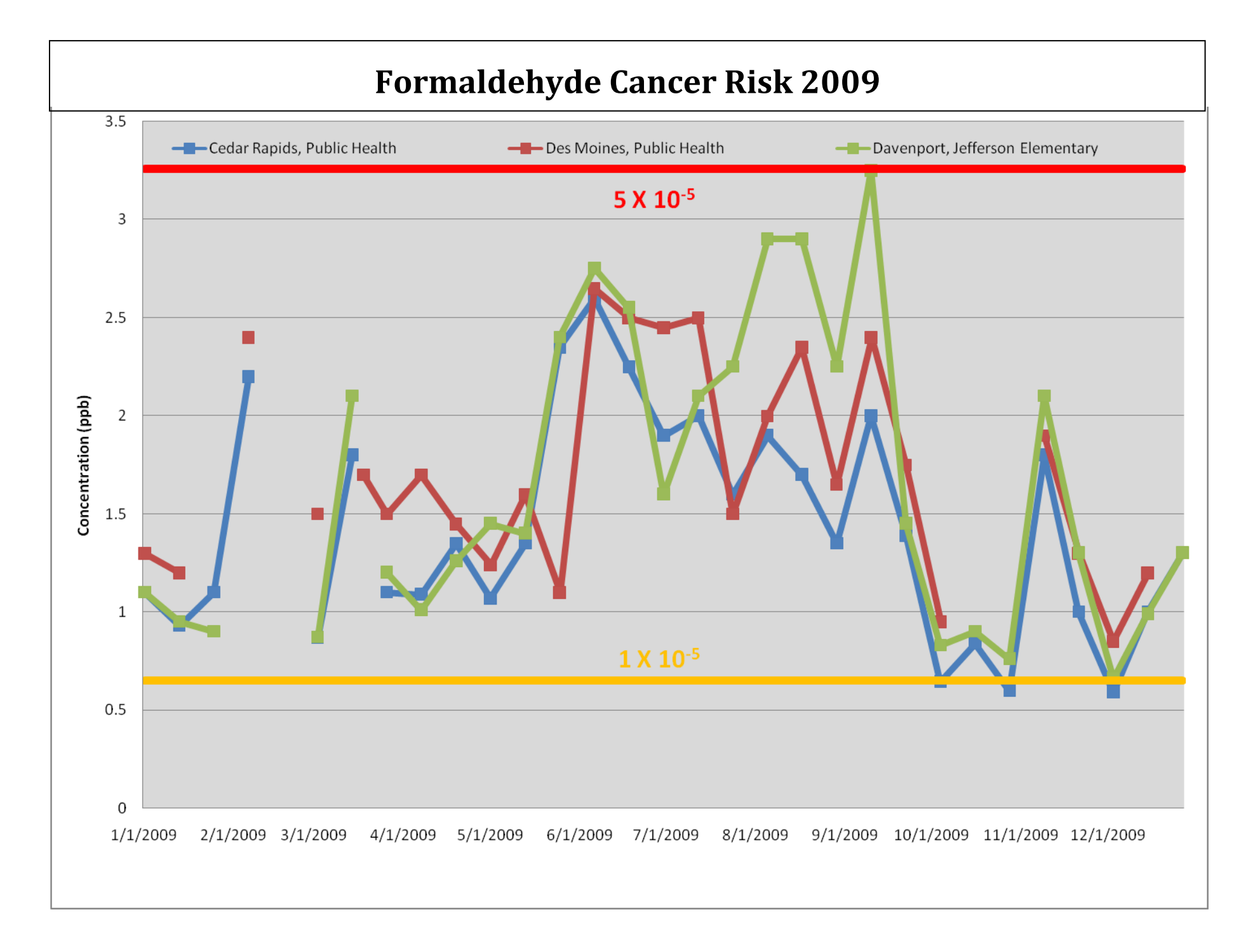

<span id="page-20-0"></span>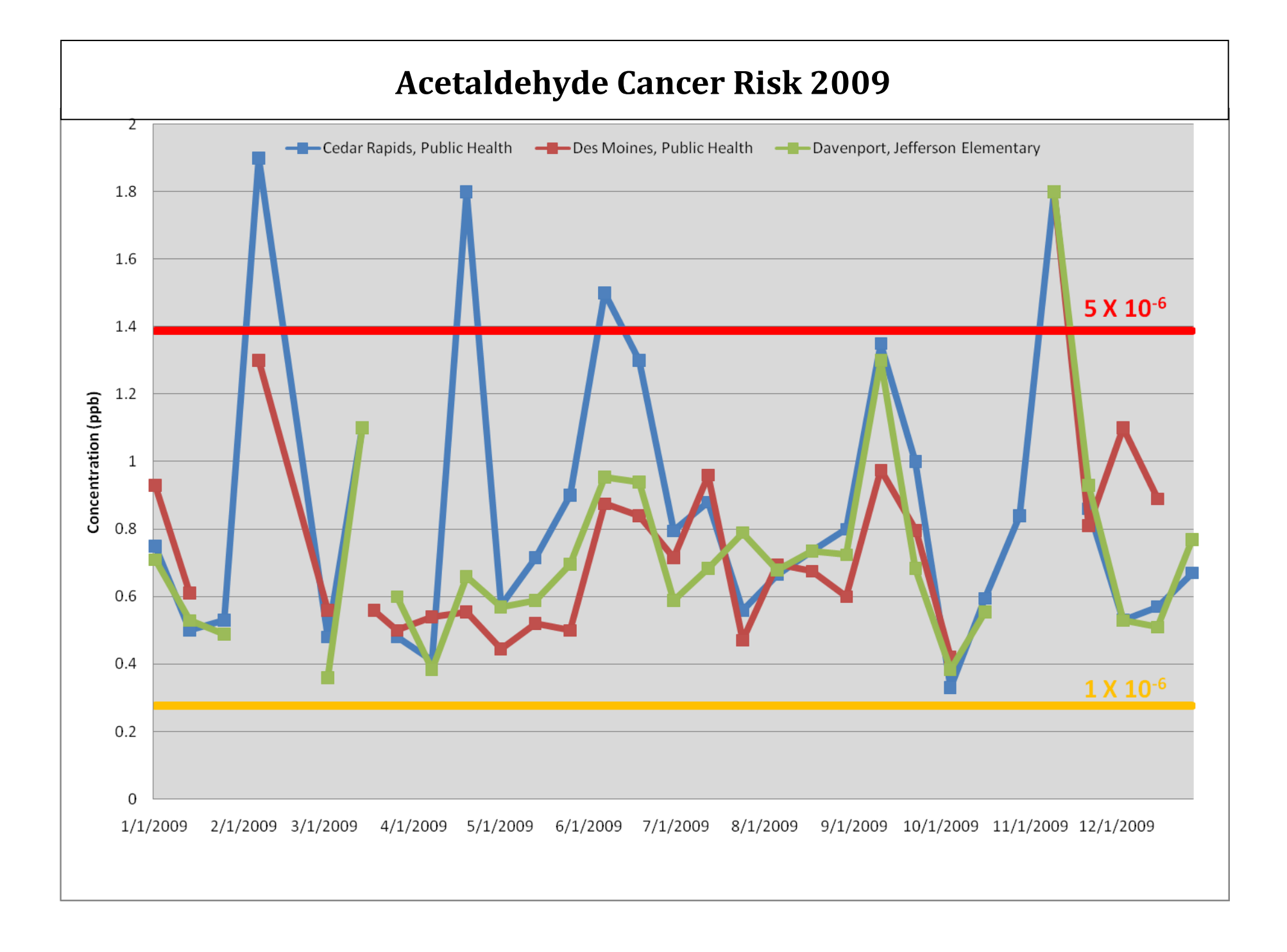

<span id="page-21-0"></span>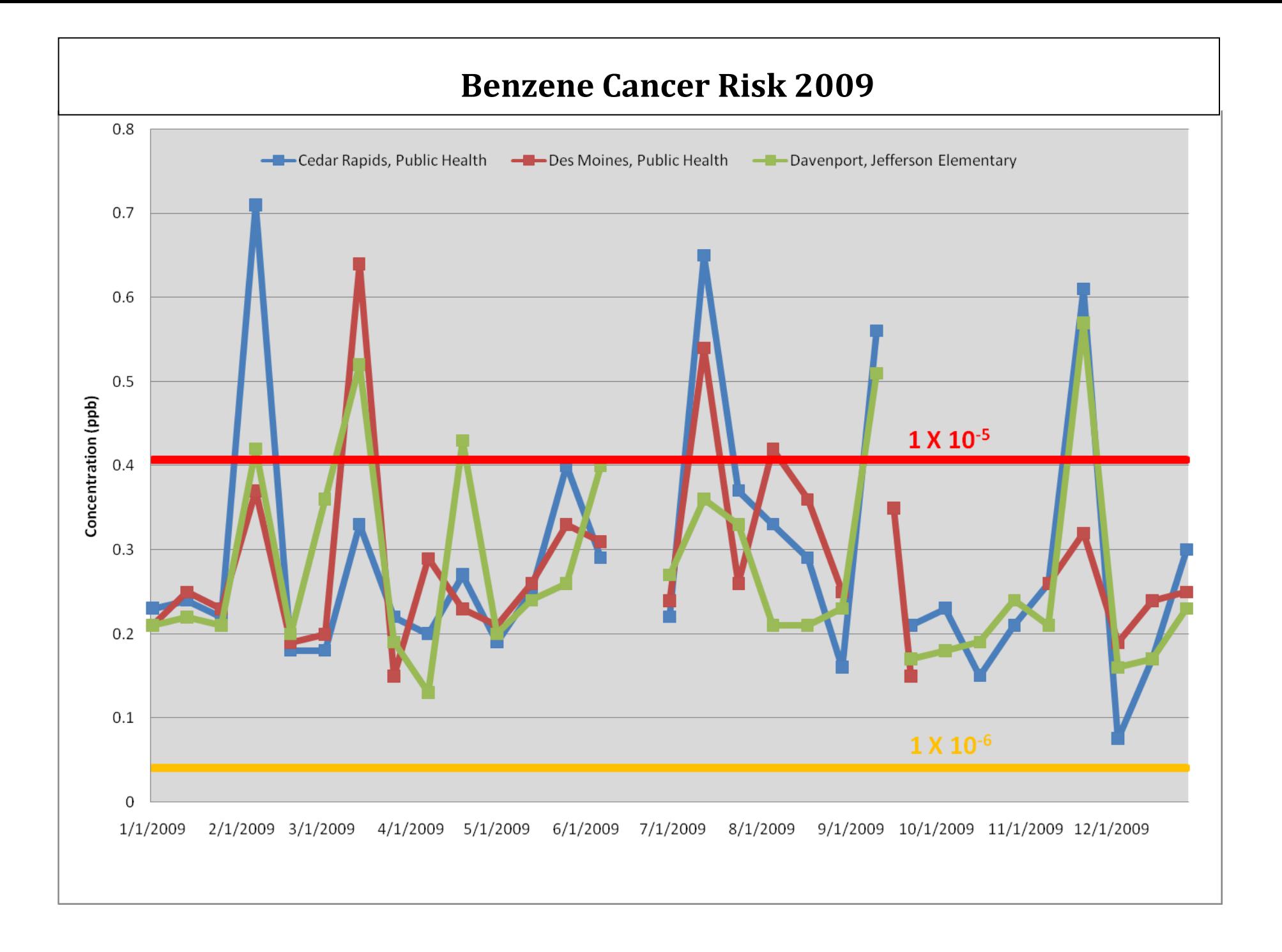

<span id="page-22-0"></span>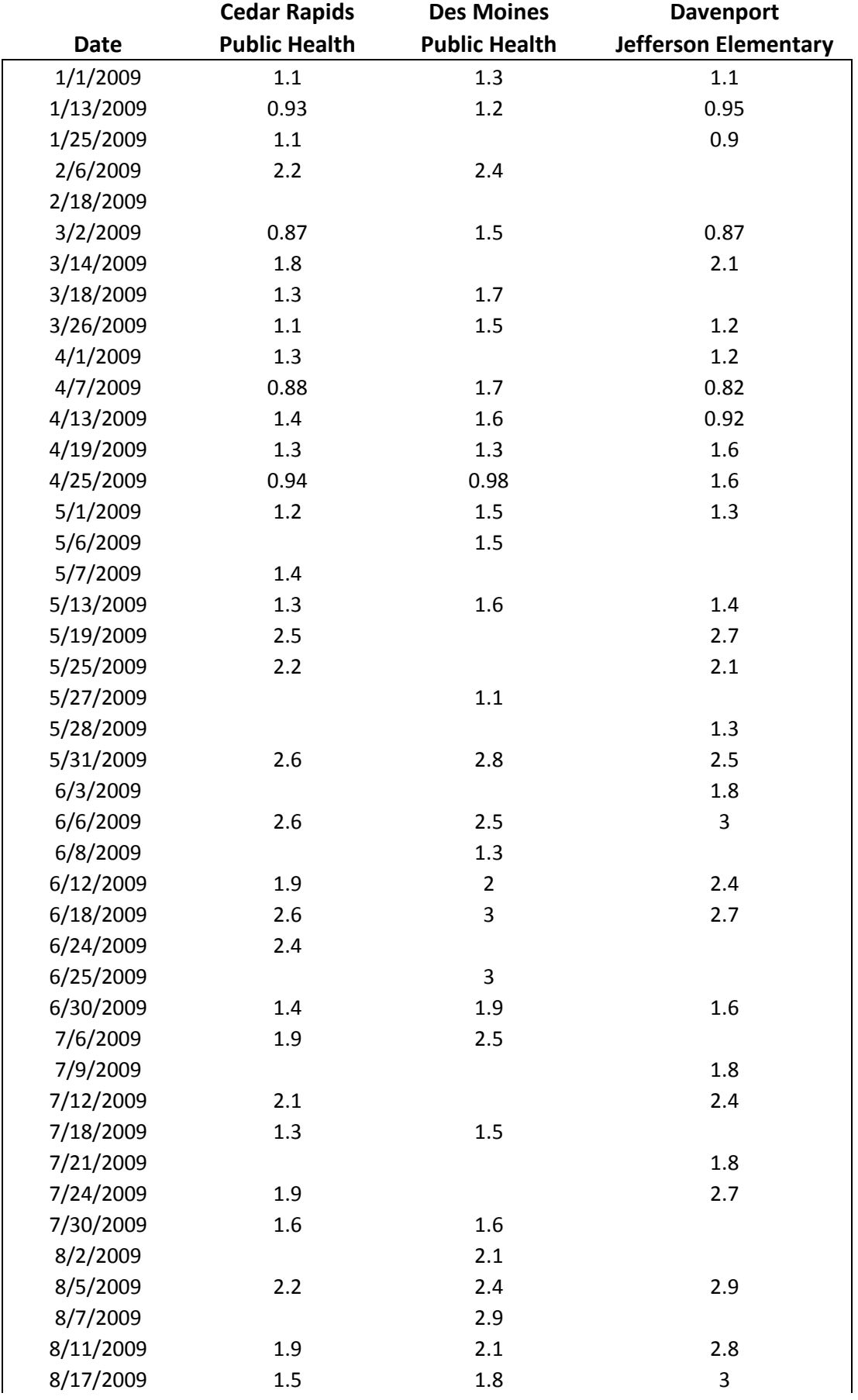

# **Raw Data – Formaldehyde (ppb)**

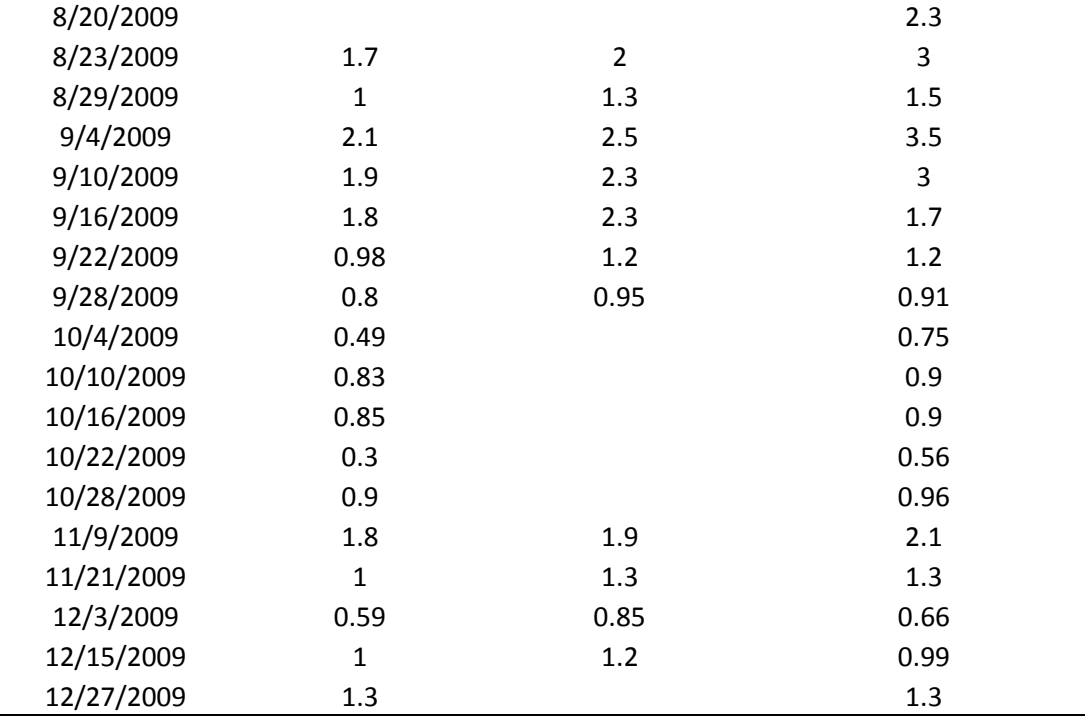

<span id="page-24-0"></span>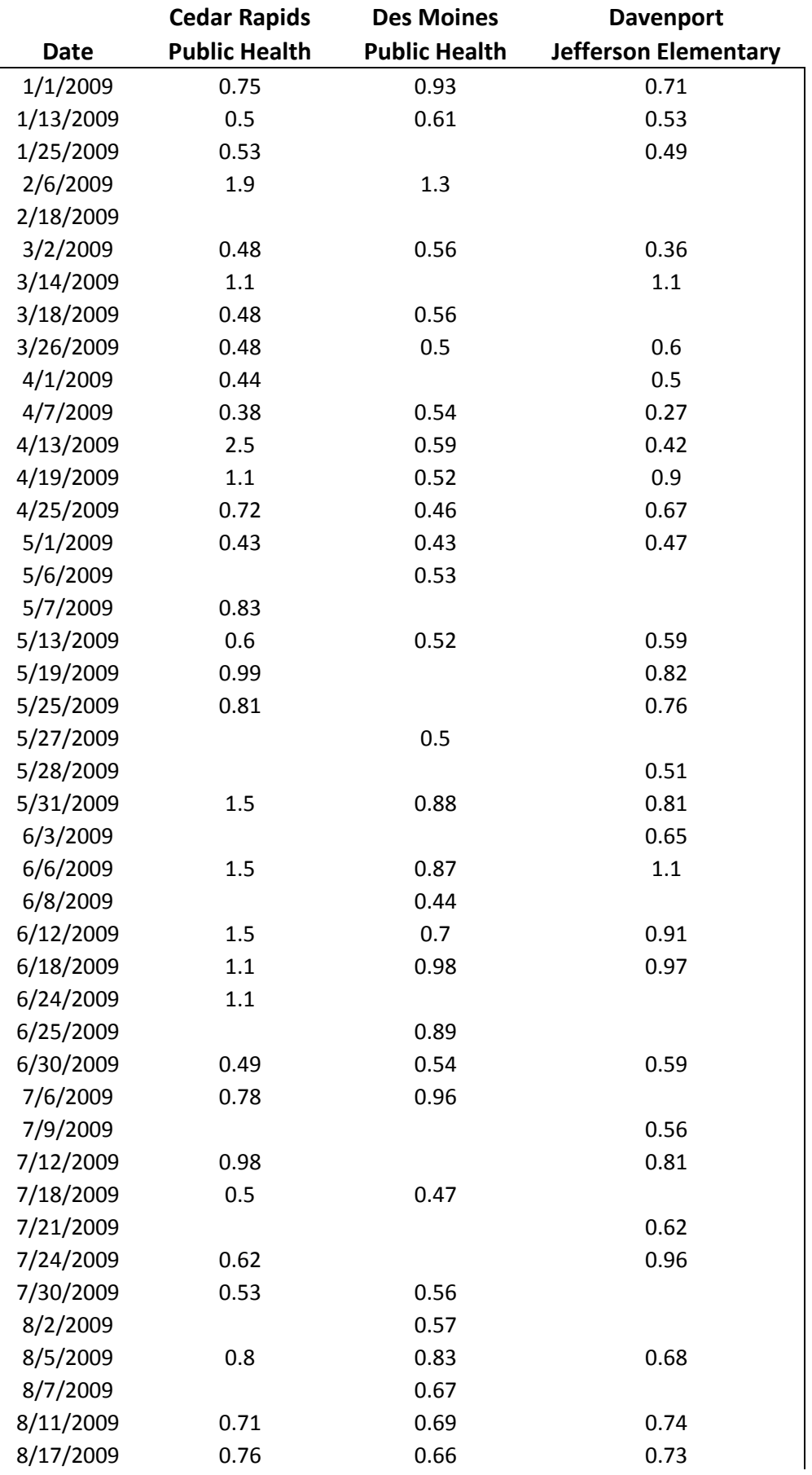

# **Raw Data – Acetaldehyde (ppb)**

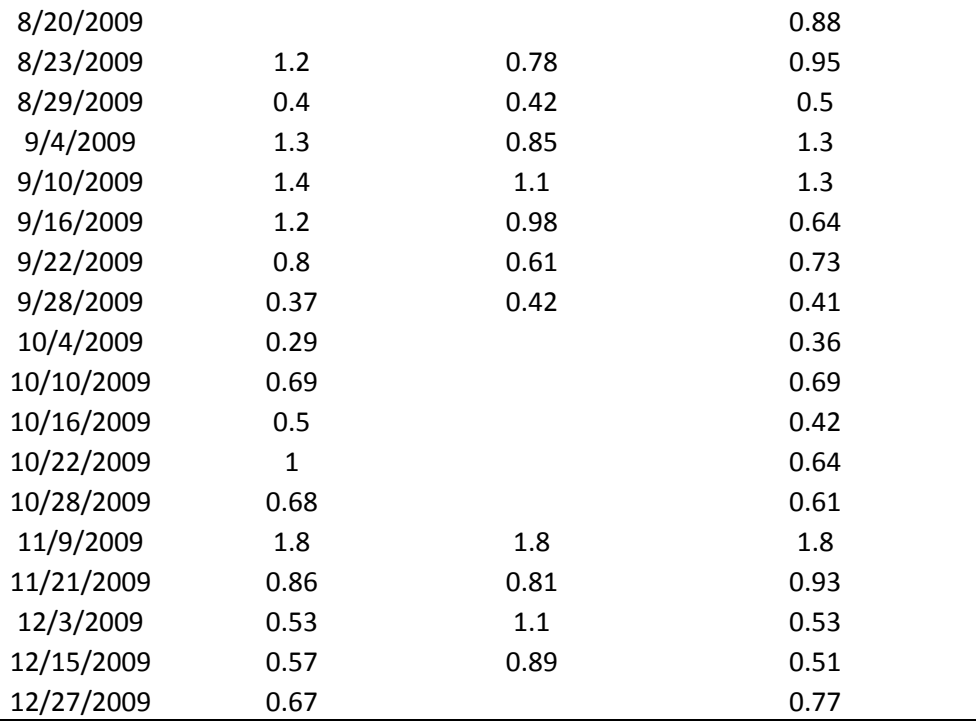

### **Raw Data – Benzene (ppb)**

<span id="page-26-0"></span>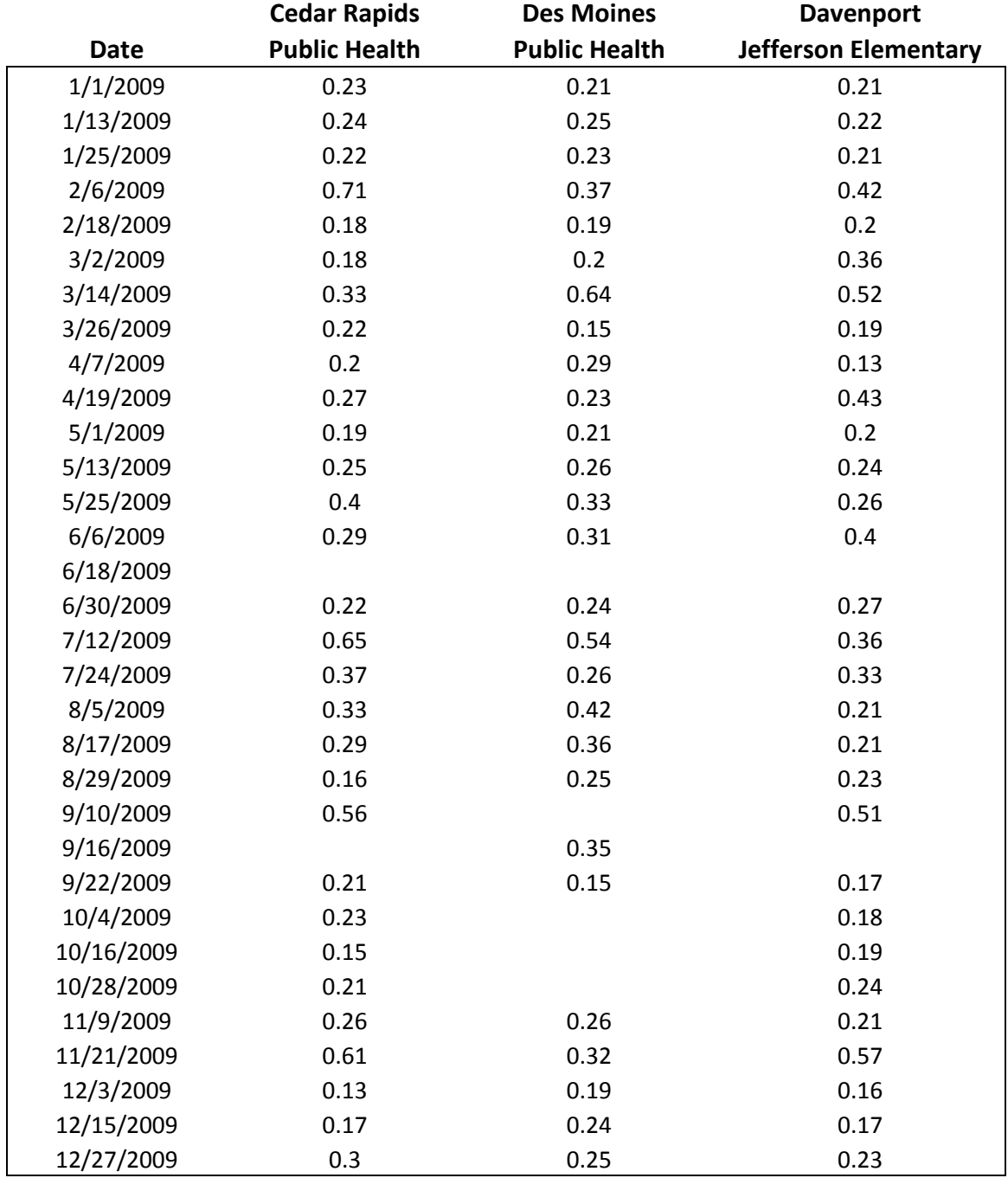

\*Indicates sample value reported is less than the minimum detectable limit

### <span id="page-27-1"></span>**Appendix A. Precision Calculations**

<span id="page-27-0"></span>Let  $c_i^1$  and  $c_i^2$  and represent two concentrations from a particular monitoring location taken on the same day. If both are greater than the MDL, then they may be used to estimate the precision of the data at the sampling location as follows:

First calculate the percent difference from each check:

$$
d_i = \frac{c_i^1 - c_i^2}{(c_i^1 + c_i^2)/2}
$$

Define the coefficient of variation for the pair of samples as:

$$
CV_i = \frac{|d_i|}{\sqrt{2}}
$$

Compute the root mean square of the individual coefficients of variation to determine the coefficient of variation of the data at the site for the entire year:

$$
CV = \sqrt{\frac{\sum_{i=1}^{n} CV_i^2}{n}}
$$

Finally, compute confidence limits in the usual way:

Lower Confidence Limit = 
$$
CV \sqrt{\frac{n}{\chi_{(.05,n)}^{-1}}}
$$

Upper Confidence Limit = 
$$
CV \sqrt{\frac{n}{\chi_{(.95,n)}^{-1}}}
$$

Where  $\chi$ <sup>-1</sup> represents the inverse of the chi-squared distribution.